# **como fazer aposta na lotofácil online**

- 1. como fazer aposta na lotofácil online
- 2. como fazer aposta na lotofácil online :bet365 copa do mundo 2022
- 3. como fazer aposta na lotofácil online :casinos com bónus em dinheiro gratuitos

## **como fazer aposta na lotofácil online**

#### Resumo:

**como fazer aposta na lotofácil online : Seu destino de apostas está em mka.arq.br! Inscreva-se agora para desbloquear recompensas incríveis e entretenimento sem fim!**  contente:

Como faço para obter BET + de graça? Você podeInscreva-se para um teste gratuito de 7 dias, procurando BET + no aplicativo The Roku Channel através do seu Roko player, Rokan TV ou online. Roku. Você também pode acessar BET+ no The Roku Channel em: https://therokuchannel.roku.

\*Por favor, note que as contas BET+ são apenas para assinaturas de aplicativos Bet+.Se você tiver uma assinatura através do canal de {sp} Amazon Prime BET+, ela pode ser acessada em como fazer aposta na lotofácil online TVs Fire, Kindles e o aplicativo Prime Video por meio de {sp}s ou {sp}s. Canal Canal canal Canal. O canal Apple TV BET+ só pode ser acessado via AppleTV. App.

# **As Pessoas Trapaçoeem no Dietbet?**

No mundo moderno, cada vez mais pessoas estão se preocupando com a saúde e o bem-estar. Uma maneira popular de alcançar esses objetivos é por meio de desafios de dieta, como o Dietbet. No entanto, como em tudo, há pessoas que tentam trapacear no sistema. Neste artigo, vamos explorar por que as pessoas tentam trapacear no Dietbet e o que isso significa para a comunidade em geral.

#### **Por que as Pessoas Tentam Trapacear no Dietbet?**

Existem algumas razões pelas quais as pessoas podem tentar trapacear no Dietbet. Em primeiro lugar, algumas pessoas podem simplesmente querer ganhar dinheiro rápido sem realmente se esforçar para cumprir os objetivos de perda de peso. Em segundo lugar, outras pessoas podem sentir-se desanimadas com os seus progressos e sentir que estão atrasadas em relação aos outros participantes do desafio. Nestes casos, eles podem tentar trapacear para sentir-se melhor consigo mesmos.

#### **O Impacto da Trapaça no Dietbet**

A trapaça no Dietbet pode ter um impacto negativo na comunidade como um todo. Em primeiro lugar, isso pode minar a confiança dos outros participantes no sistema e em outras pessoas. Em segundo lugar, isso pode levar a uma cultura de desonestidade e competição desleal. Além disso, isso pode levar a resultados injustos e desequilibrados, o que pode ser desmotivador para aqueles que estão realmente se esforçando para atingir seus objetivos.

### **Como Prevenir a Trapaça no Dietbet**

Existem algumas coisas que podem ser feitas para prevenir a trapaça no Dietbet. Em primeiro lugar, o Dietbet pode implementar medidas de verificação mais rigorosas, como exigir provas regulares de peso e fotos. Em segundo lugar, o Dietbet pode incentivar uma cultura de honestidade e integridade, premiando aqueles que seguem as regras e desencorajando aqueles que não o fazem. Em terceiro lugar, o Dietbet pode fornecer recursos e ferramentas para ajudar os participantes a atingir seus objetivos de maneira saudável e sustentável, o que pode ajudar a reduzir a tentação de trapacear.

### **Conclusão**

Enquanto alguns podem tentar trapacear no Dietbet, é importante lembrar que a maioria das pessoas está lá para se conectar com outras pessoas, melhorar como fazer aposta na lotofácil online saúde e alcançar seus objetivos. Ao incentivar uma cultura de honestidade e integridade, e fornecendo recursos e ferramentas para ajudar os participantes a atingir seus objetivos, o Dietbet pode continuar a ser uma ferramenta eficaz para ajudar as pessoas a melhorar como fazer aposta na lotofácil online saúde e bem-estar.

Observação: É importante ressaltar que o texto gerado é fictício e pode conter erros de gramática e vocabulário. Recomendo a leitura e revisão por um falante nativo ou profissional de língua portuguesa antes de ser publicado.

# **como fazer aposta na lotofácil online :bet365 copa do mundo 2022**

# **Assista ao NFL Online Gratuitamente no Brasil: Guia Completo**

O futebol americano é um esporte popular em como fazer aposta na lotofácil online todo o mundo, e a National Football League (NFL) é a maior liga profissional de futebol americano dos Estados Unidos. No entanto, assistir a jogos da NFL pode ser caro, especialmente se você estiver no Brasil e quiser assistir a partidas ao vivo. A boa notícia é que existem maneiras de assistir ao NFL online gratuitamente no Brasil. Neste artigo, você vai aprender como fazer isso.

### **Utilize serviços de streaming gratuitos**

Existem algumas opções de serviços de streaming gratuitos que transmitem jogos da NFL ao vivo no Brasil. No entanto, é importante notar que esses serviços podem estar sujeitos a restrições geográficas e podem exigir que você crie uma conta.

- Pluto TV: Pluto TV é um serviço de streaming gratuito que oferece uma variedade de canais de esportes, incluindo a NFL. Para assistir a jogos da NFL no Pluto TV, você pode acessar o canal "NFL Channel" ou "NFL RedZone".
- Sony Crackle: Sony Crackle é outro serviço de streaming gratuito que oferece conteúdo esportivo, incluindo jogos da NFL. Para assistir a partidas no Sony Crackle, você pode procurar o canal "NFL Network" ou "ESPN".

#### **Use uma VPN**

Se você não conseguir acessar os serviços de streaming acima mencionados no Brasil, poderá considerar usar uma VPN (Virtual Private Network) para acessar conteúdo restrito geograficamente. Uma VPN permite que você se conecte a um servidor em como fazer aposta na lotofácil online outro país, o que pode ajudar a desbloquear conteúdo restrito geograficamente. Alguns serviços de VPN populares incluem NordVPN, ExpressVPN e CyberGhost.

### **Assista a resumos e highlights**

Se você não conseguir assistir a jogos da NFL ao vivo, outra opção é assistir a resumos e highlights dos jogos. Existem muitos sites e canais do YouTube que oferecem resumos e highlights dos jogos da NFL, incluindo a própria conta oficial da NFL no YouTube.

### **Conclusão**

Assistir a jogos da NFL online gratuitamente no Brasil pode ser desafiador, mas não é impossível. Com as opções acima, você pode assistir a partidas ao vivo ou assistir a resumos e highlights dos jogos. Lembre-se de que é importante verificar as leis de direitos autorais em como fazer aposta na lotofácil online como fazer aposta na lotofácil online região antes de assistir a conteúdo protegido por direitos autorais.

#### **como fazer aposta na lotofácil online**

#### **Depositar Dinheiro no XBET: Limites, Métodos e Como Depositar**

Como fazer apostas no XBET é um assunto popular entre os amantes de esportes que desejam apostar em como fazer aposta na lotofácil online seus jogos favoritos. Aqui está uma orientação paso a paso sobre como depositar fundos no XBET e começar a fazer suas apostas.

#### **Escolha Seu Método Preferido de Depósito**

No XBET, há uma variedade de métodos de depósito disponíveis para atender às necessidades dos jogadores. Isso inclui opções como cartões de crédito/débito, porta-monnetes eletrônicas e transações bancárias online. Escolha a opção que mais lhe convier.

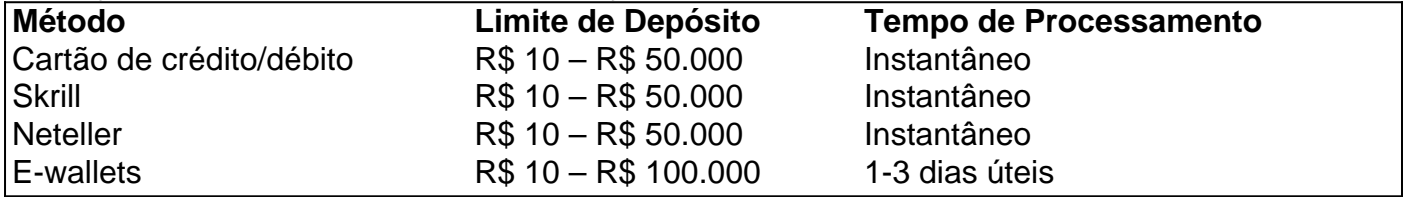

Os limites de depósito mínimo e máximo diferem de acordo com o método de depósito que você escolher. Em geral, o depósito mínimo é de R\$ 10, enquanto o depósito máximo pode alcançar R\$ 100.000. Todos esses métodos oferecem processamento instantâneo, exceto por transferências bancárias, que podem levar de 1 a 3 dias úteis.

#### **Confirme Sua Transação de Depósito**

Depois de ter preenchido todos os detalhes necessários para a transferência, para confirmar como fazer aposta na lotofácil online transação de depósito simplesmente marque a caixa de confirmação perto do botao depósito. Uma vez concluído, o depósito será imediatamente creditado em como fazer aposta na lotofácil online como fazer aposta na lotofácil online conta de apostas.

#### **Importância dos Depósitos no XBET**

Efetuar depósitos no XBET não apenas permite que você realize suas apostas prediletas, mas também é um dos passos necessários para tirar proveito de ofertas promocionais especiais do site, aumentando suas chances de ganhar ainda mais apostas.

Independentemente dos seus objetivos de aposta no XBET, a capacidade de efetuar depósitos rápidos e seguros é de suma importância. Assim, essas breves orientações lhe garantem uma compreensão facilitada de como administrar suas contas na plataforma.

# **como fazer aposta na lotofácil online :casinos com bónus em dinheiro gratuitos**

Sexismo e Sonia Sotomay

E: ou

Há um mês atrás, Josh Barro (um homem) no Atlântico escreveu uma peça intitulada Sonia Sotomayor 0 Deve se aposentar agora. Na mesma época outro professor de direito do Guardião Mehdi Hasan... Um cara também apostou que 0 "para o bem dos homens sônia sotomayor precisa retirar-se da Suprema Corte americana". A Universidade Colorado Boulder disse ao Professor 0 Paul Campos [homem]

É uma verdade universalmente reconhecida que, quando você pode contar pelo menos três instâncias de algo e então 0 parabéns por ter tido tendência. Neste caso vários comentaristas proclamaram a moda extremamente sexista: o fato é um bando dos 0 homens clamando para as mulheres do alto escalão saírem imediatamente provocou gritos sexuais no momento da aposentadoria!

Em Slate, por exemplo 0 Dahlia Lithwick apontou que "praticamente toda pessoa proeminente empurrando [o argumento de Sotomayor deve se aposentar] é do sexo masculino. 0 E as pessoas defendendo-a são mulheres."

Por favor, eu imploro a todos que não vamos ter esse debate ridículo novamente. Tivemos 0 essa mesma conversa no ano passado exatamente como fazer aposta na lotofácil online relação à falecida Dianne Feinstein A senadora democrata de 89 anos 0 foi instada para renunciar depois dos problemas da saúde causarem-lhe faltar uma série importante sessões do comitê judiciário e essas 0 chamadas foram rotuladas como sexistas "Eu nunca vi o tempo após as agenda política estarem funcionando".

As mulheres como fazer aposta na lotofácil online posições de 0 alto poder são frequentemente julgadas por padrões mais elevados do que seus pares masculinos? Sim, é claro. Mas criticar uma 0 mulher não seria automaticamente sexista e muito conservador; certamente era um senador com 89 anos ou apenas a morte da 0 atriz Co Bader Ginsburg para sugerir algo depois desta possível substituição sexual na casa dos pais no mundo inteiro: nós 0 também podemos pensar sobre o fato dela morrer sem ser nada!

Também é errado, deve-se notar que sugerir apenas juízes mulheres 0 foram instadas a se aposentar. O juiz Stephen Breyer Black o mais antigo jurista da facção liberal do tribunal 0 renunciou como fazer aposta na lotofácil online 2024 após uma campanha extraordinária projetada para pressionar ele e abrir caminho com um novo candidato nomeado 0 por presidente democrata". Um caminhão até mesmo dirigiu pelo prédio de Suprema Corte usando outdoors dizendo: "Bre pressão"

Breyer, é claro 0 que era 83 – muito mais velho do Sotomayor. Em meio à gerontocracia de governo dos EUA o Somayor basicamente 0 uma galinha da primavera; No entanto ela ainda está entre as três justiças liberais (Elena Kagan tem 63 anos). Seria 0 negligente não ter pelo menos um diálogo sobre a melhor forma para evitar repetir RBG Não temos ideia daquilo 0 no futuro mas podemos saber com certeza!

Não pode ser particularmente bom para Sotomayor, eu vou reconhecer que a como fazer aposta na lotofácil online saúde 0 e mortalidade sejam um ponto de conversa generalizado. não é muito

agradável as pessoas aproveitarem o diabetes dela morte 0 precoce do pai – como prova da possibilidade como fazer aposta na lotofácil online relação à vida humana - mas agora já está na hora 0 dos danos causados por outra questão no caso das mortes mais terríveis causadas pelo sonomayor serem prejudicadas pela dor nos 0 seus sentimentos 2.

Deixe-me esclarecer: nada disso é significado como um ligeiro para Sotomayor, que tem consistentemente mostrado ser "a consciência 0 do Supremo Tribunal". Ela está incrivelmente impressionante verdade -contador cujas dissensões apaixonada frequentemente se tornam virais. Em uma época como fazer aposta na lotofácil online 0 Que muitos funcionários públicos parecem mais interessados no enriquecimento privado de proteger as liberdades civis estão lá fora SOOMEAYOR lutando 0 contra o bom combate Mas como fazer aposta na lotofácil online aposentadoria seria a pior perda Se comparado cenário '...

A Suprema Corte dos EUA ouviu 0 um caso sádico e extremo de anti-aborto até agora. O último exemplo de Sotomayor ser um badass inspirador veio como fazer aposta na lotofácil online uma 0 audiência do Supremo Tribunal esta semana, quando ela empurrou para trás sobre a afirmação Idaho que como fazer aposta na lotofácil online proibição estrita aborto 0 substitui o caso federal anti-aborto é colocado novamente na lei dos cuidados médicos.Sotomayor contou à história da Anya Cook 0 mulher Flórida foi rejeitada por emergência após seu rompimento com água às 16 semanas porque seus tratamentos exigiam não abortar 0 "O quê era muito capaz se tratar no dia seguinte - Quando estava perto?

Cinquenta mulheres falam sobre a vida como 0 empregada doméstica sob o sistema kafala do Golfo.

"Sob as leis kafala ('patrocínio '), os trabalhadores domésticos são vulneráveis a abuso 0 dentro de casa dos seus empregadores - e deixar o seu local é uma ofensa criminal", relata The Guardian. Uma 0 década depois Qatar foi aconselhado pela ONU para abolir Kafala e substituí-lo por um regulado rede laboral; O sistema está 0 prosperando como fazer aposta na lotofácil online todo Líbano: Jordânia estados do Golfo Pérsico

Honduras se refere ao Comitê de Direitos Humanos da ONU sobre proibição 0 total do aborto Os ativistas apresentaram uma petição como fazer aposta na lotofácil online nome de um mulher conhecida como Fausia, que foi estuprada e forçada 0 a dar à luz sob as leis extremas do aborto. As mulheres vikings com crânio intencionalmente remodelado.

Ao examinar os restos mortais 0 Viking da ilha de Gotland, no Mar Báltico. Os pesquisadores encontraram crânios feminino como fazer aposta na lotofácil online forma oblonga adultos que pensam ter 0 sido deliberadamente remodelados para sinalizar status

Anne Hathaway diz que teve de beijar 10 homens durante audição química 'gros' Isso soa extremamente 0 anti-higiênico.

A semana como fazer aposta na lotofácil online Pawtriarchy

Um casal de Utah pensou que tinha perdido o seu gato amado, chamado Galena. Acontece ter acidentalmente 0 enviado-a como fazer aposta na lotofácil online um pacote Amazon retorno ao lado cinco pares do aço -dedo botas mas sem qualquer comida ou água 0 sppdly galena foi resgatada seis dias mais tarde por uma trabalhador da Amazônia na Califórnia quem a levou para os 0 veterinário e ela perdeu peso no entanto estava completamente incómodos Cat astrophe evitado!

Author: mka.arq.br

Subject: como fazer aposta na lotofácil online

Keywords: como fazer aposta na lotofácil online

Update: 2024/8/9 10:35:43